## Breitbandversorgung

#### Interkommunalen Zusammenarbeit Markgräflerland

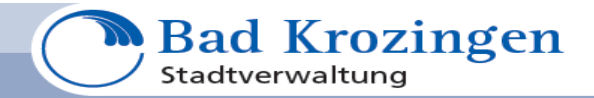

### Warum ein neues Breitbandnetz ? Was ist das überhaupt ? Der Datentransfer 2006

Der Welt steht eine Explosion des Volumens digitaler Daten bevor. Nach einer Studie des Marktforschungsunternehmens IDC wird das «digitale Universum» bis 2011 jährlich um 60 Prozent auf dann 1800 Exabyte (1,8 Billionen Gigabyte) anwachsen. Das entspreche einer Verzehnfachung gegenüber 2006, hieß es. Im vergangenen Jahr habe die weltweit verfügbare Datenmenge bereits 281 Exabyte betragen. Treiber dieser rasanten Entwicklung sind vor allem die weite Verbreitung von Digitalkameras und das digitale Fernsehen. Daneben sind auch die Popularität sozialer Netzwerke und die Datenerhebung durch sensorgestützte Anwendungen etwa für die Überwachung wichtige Faktoren für die explosionsartige Daten- Entwicklung. (Quelle: [DerWesten](http://www.derwesten.de/nachrichten/nachrichten/technik/computer-und-multimedia/2008/3/11/news-29863665/detail.html))

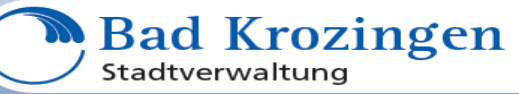

#### 2012

Das wahre Ausmaß globaler Datenmengen lässt sich trotz zahlreicher Versuche noch immer nur schwer erfassen. Forscher des [Global Information Industry](http://giic.ucsd.edu/) Centers in Kalifornien haben nun einen weiteren Versuch unternommen, die Masse der weltweit anfallenden Daten abzuschätzen. Dabei ermittelte man in einer [Studie](http://hmi.ucsd.edu/howmuchinfo_research_report_consum_2010.php), dass allein Unternehmensserver im Jahr 2008 rund 9,57 [Zettabyte](http://en.wikipedia.org/wiki/Zettabyte) an Daten verarbeitet haben. Ein Zettabyte entspricht dabei einer Milliarde Terabyte oder 20 Stephen-King-Bücherstapeln von der Erde bis zum Neptun. Neben dieser unvorstellbaren Masse schätzen die Wissenschaftler zudem, dass sich die Menge der Daten <u>etwa alle zwei Jahre verdoppelt</u>.<br>Quelle:http://ht4u.net/news/23678\_globale\_datenmenge\_explodiert\_in\_astronomischem\_ausmass/

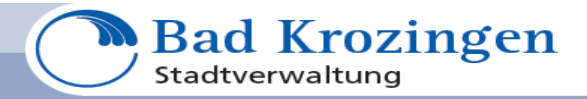

#### **Voraussichtliche Datenraten einer 50 TEW Stadt**

**Datenvolumen in Terabyte/Monat ( 1 Byte = 8 Bit)**

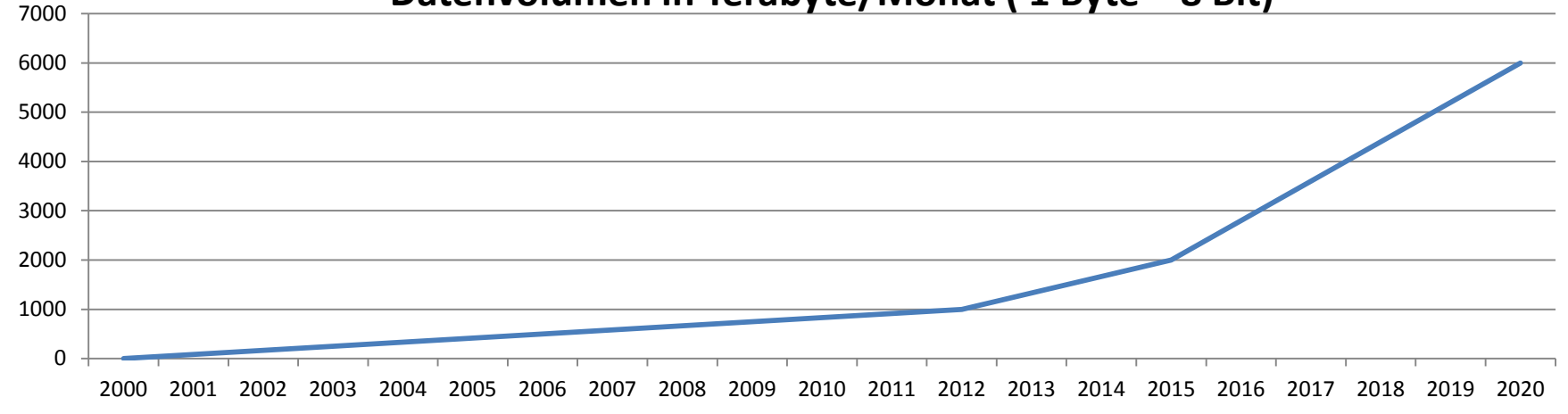

Quelle: Deutsche Telekom in BWGZ 14/2013 Seite 635 Terabyte = 1.000.000.000.000 Byte

**Bad Krozingen** Stadtverwaltung

Neueste Messungen aus dem Jahr 2015

### Verdopplung der Bandbreite innerhalb von 18 Monaten

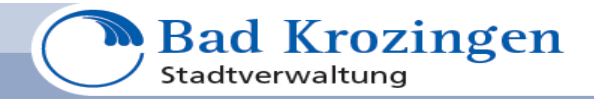

#### **Infrastrukturbewertung**

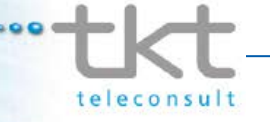

Aus heutiger Sicht wird sich im Festnetzbereich die Bedeutung der drei Übertragungsmedien in den Breitband-Anschlussnetzen wie folgt entwickeln (Quelle Openaxs):

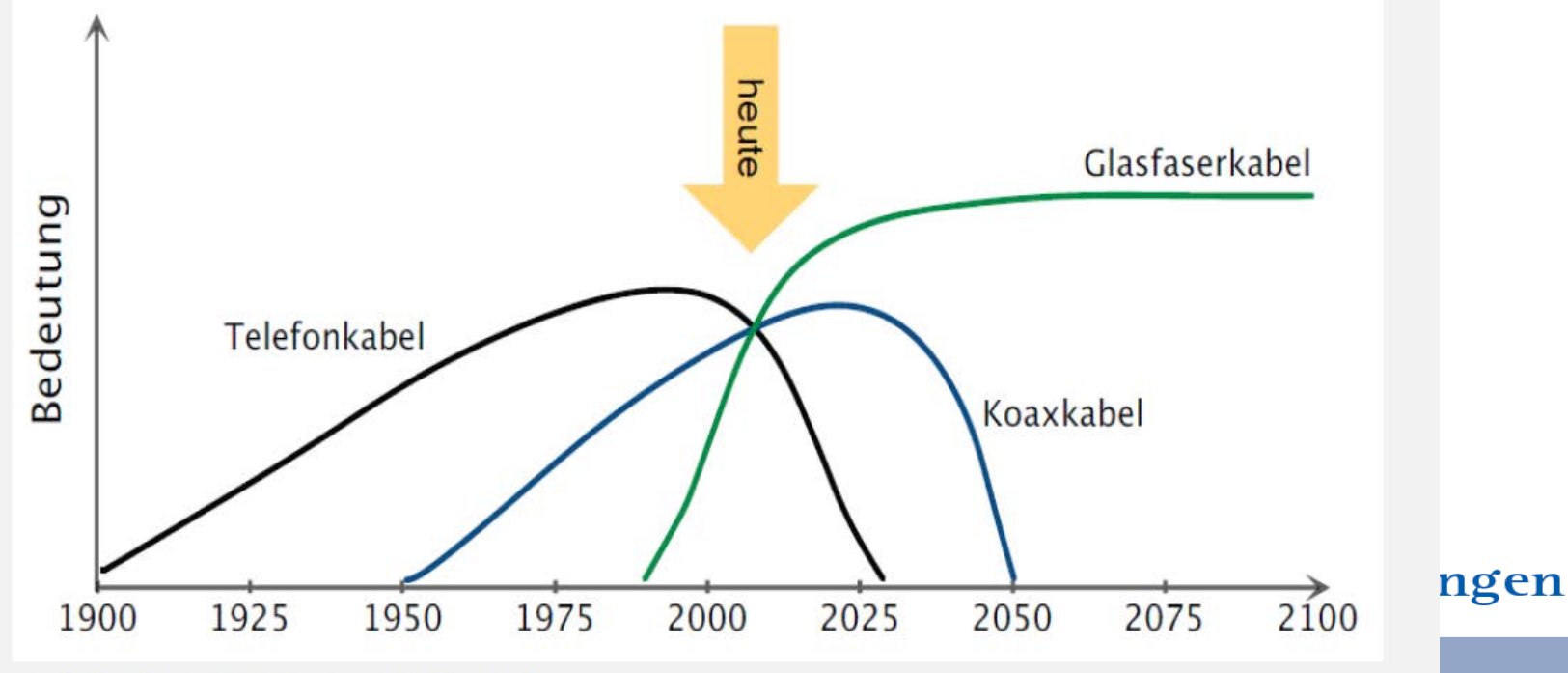

Quelle: Amt der Tiroler Landesregierung, 6020 Innsbruck

# 2005 Papst Benedikt

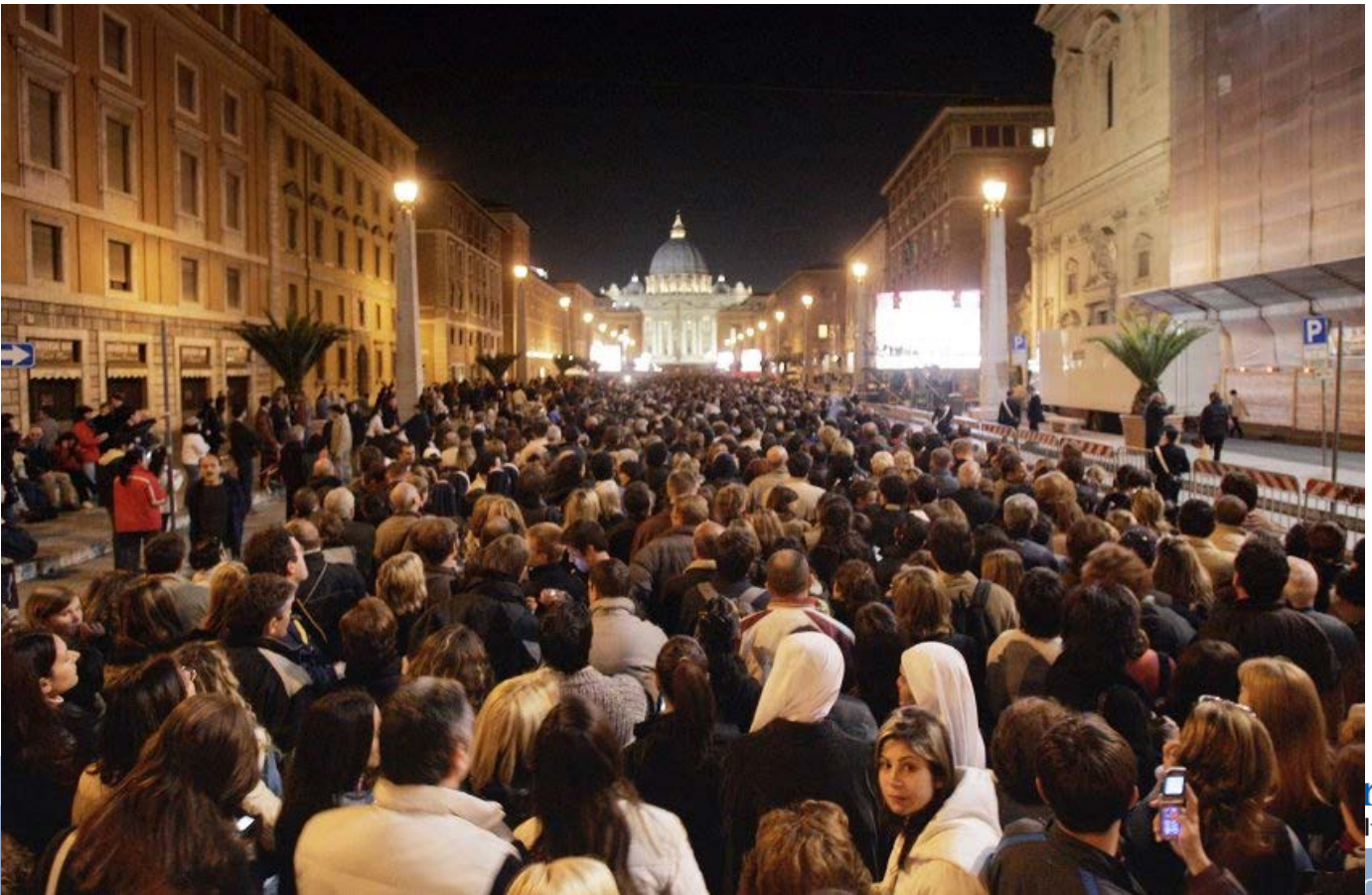

rozingen ltung

### 2013 Papst Franziskus

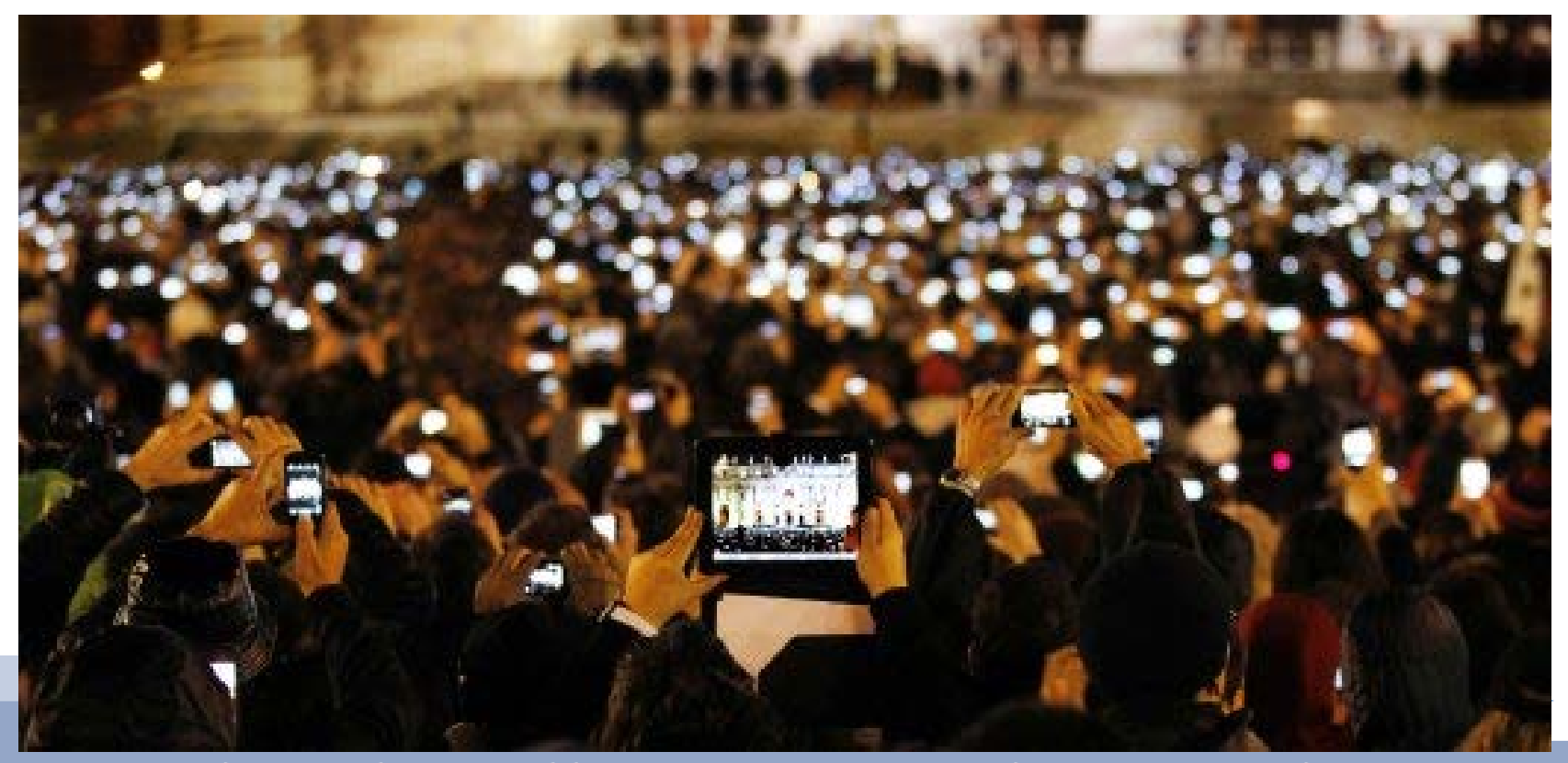

Quelle: Spiegel Online

Wir sind ein modernes und bürgerorientiertes Dienstleistungsunternehmen

#### Notwendige Downloadgeschwindigkeiten für optimale Nutzung

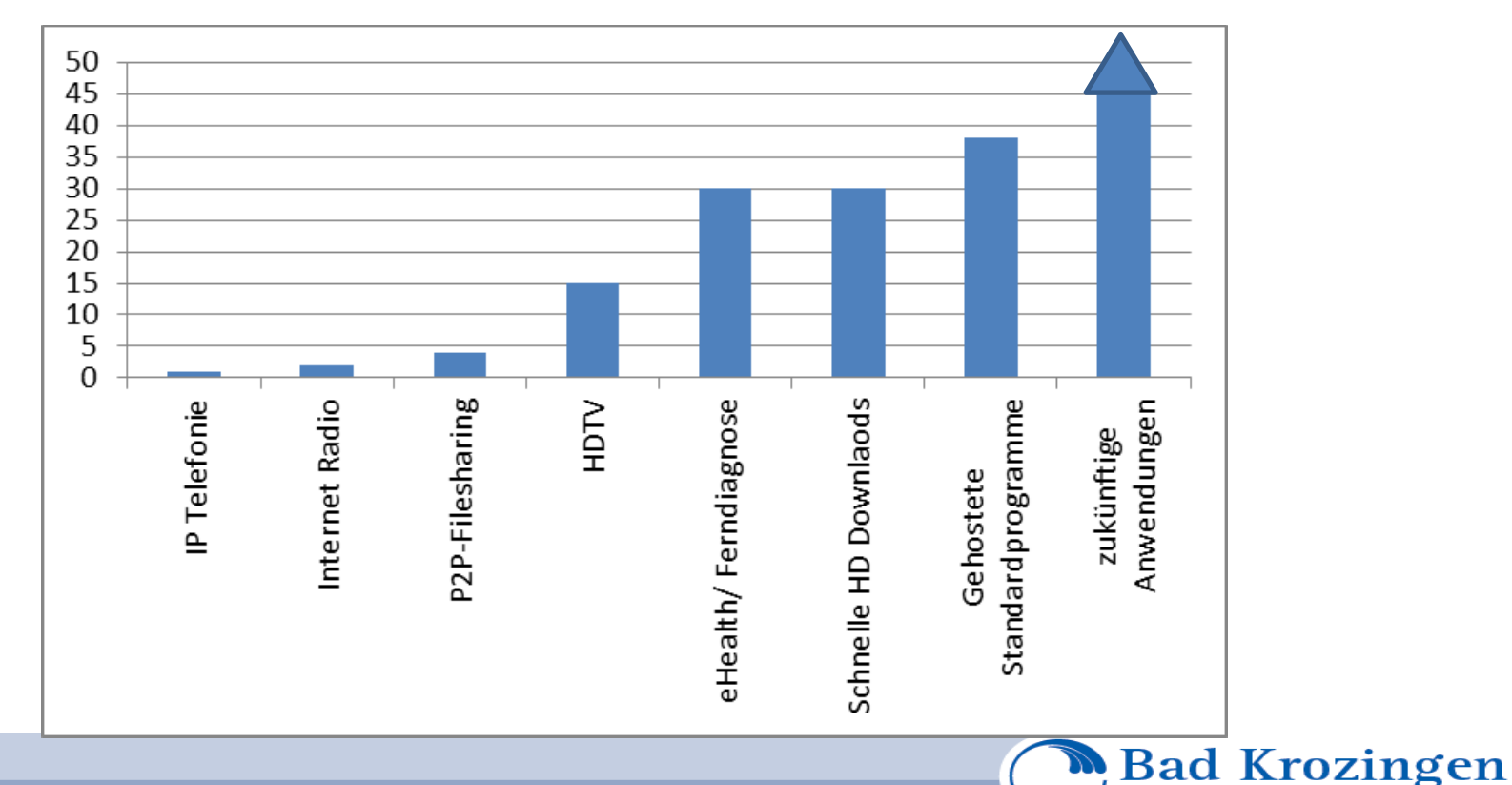

Wir sind ein modernes und bürgerorientiertes Dienstleistungsunternehmen

Stadtverwaltung

#### Nachfrageerwartung – BREKO Unternehmen bis 2020

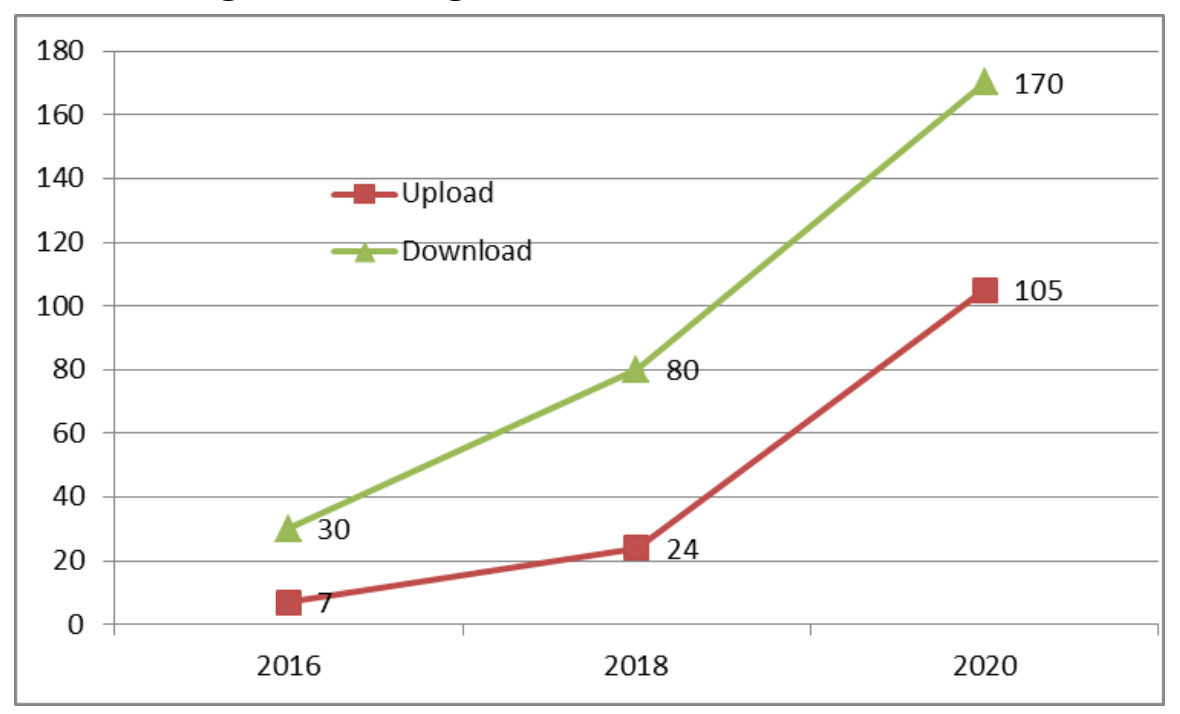

Bedarf an Uploadgeschwindigkeit sollen sich um den Faktor 15 erhöhen

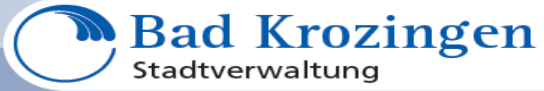

# Was ist Breitbandversorgung ?

Nicht klar normiert, dies trägt zur Verwirrung bei

z.B. Downloaddefinition

- Bundesregierung bisher: 1 Mbit/s => 99 % Versorgung (alle Technologien)
- Bundesregierung neu: 2 Mbit/s fast ebenso viele (alle Technologien)
- Höhere Rate z.B. 50 Mbit/s => ca. 50 % (alle Technologien, Festnetz 7,8%) Oder

Schneller als ISDN, DSL von 2 bis 50 Mbit/s, Glasfaser von 50 Mbit/s bis 1Gbit/s

Sprache, also Telefonie, ist auch nur die Übermittlung von Datensätzen.

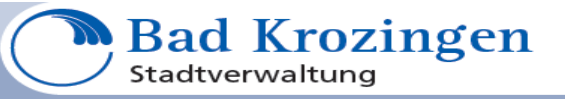

Besser sind die Definitionen bei der Frage nach Hoch- bzw. Höchstgeschwindigkeitsnetzen

Hochgeschwindigkeit: Leitungsgebunden oder leitungsungebunden, asymmetrisch ab 25 Mbit/s Möglich über Kupfer, Glasfaser oder Funk

Höchstgeschwindigkeit: Ab 25 Mbit/s symmetrisch Möglich nur mit Glasfaser

Ultra-Hochgeschwindigkeit: Über 100 Mbit/s

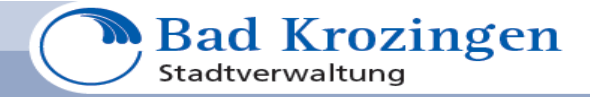

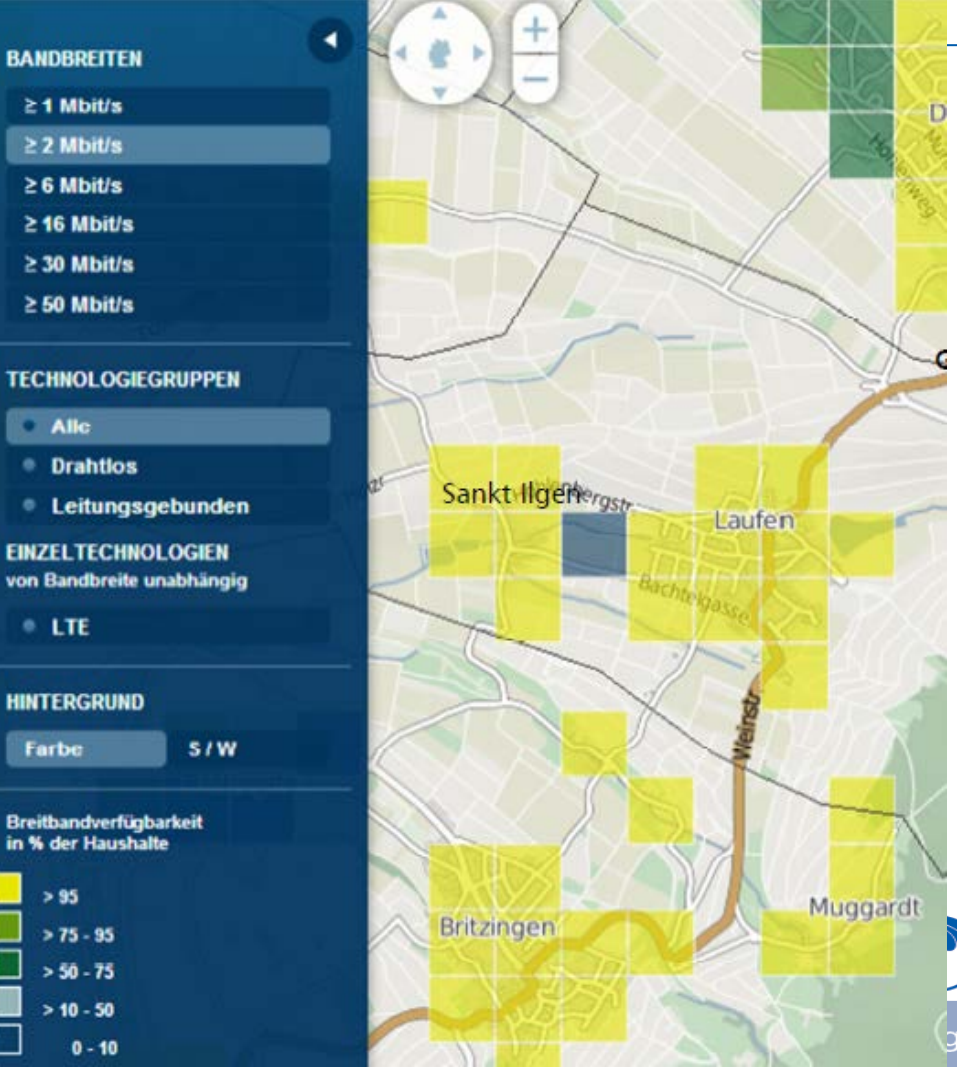

Wir sind

Gelb bis 2Mbit/s

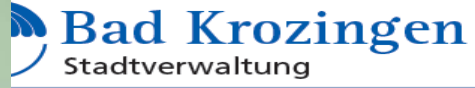

gsunternehmen

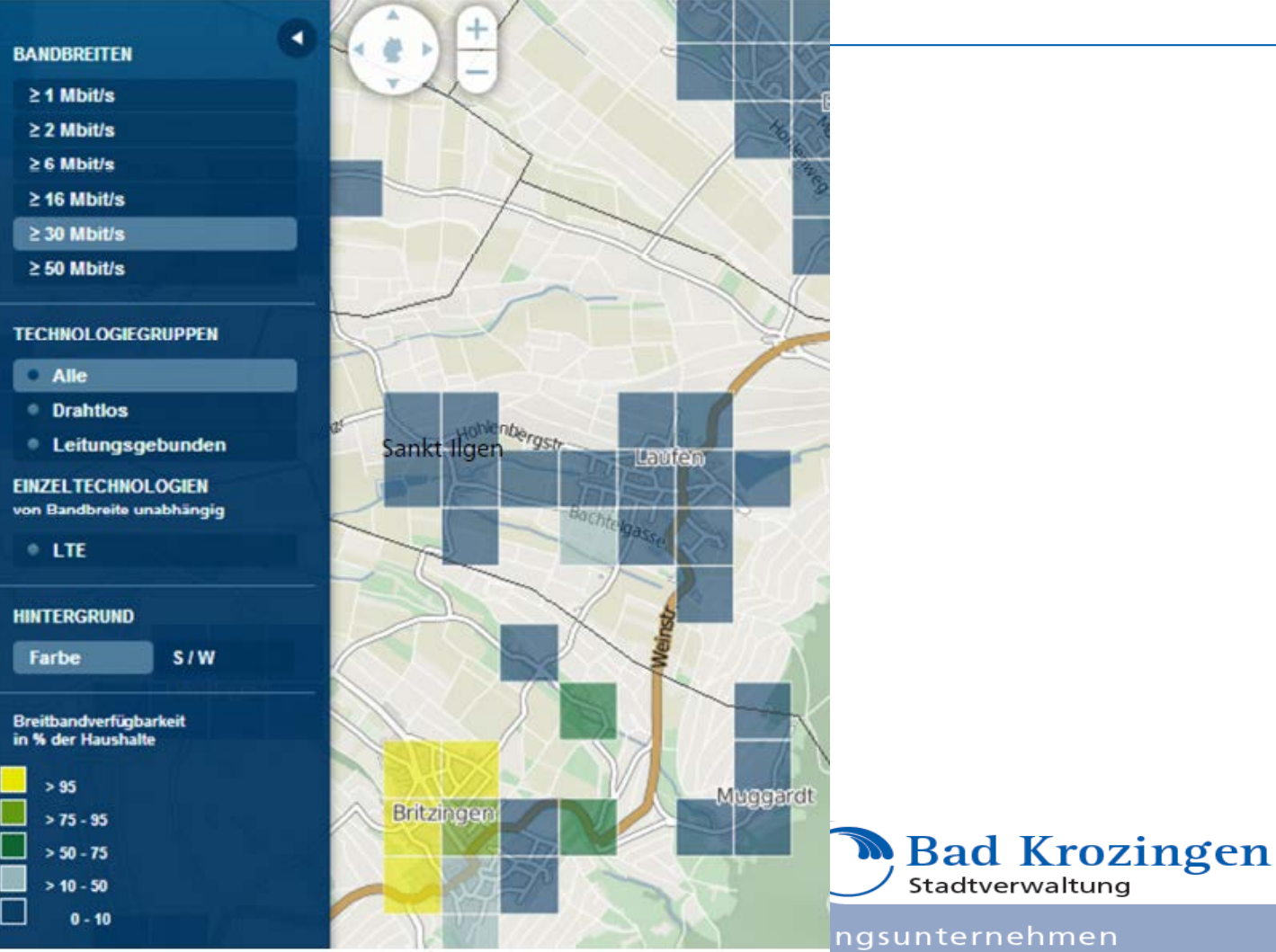

Wir sind

ngsunternehmen

# Die interkommunale Vereinbarung

Die Städte und Gemeinden

- Ballrechten Dottingen
- Buggingen
- Münstertal
- Staufen
- Sulzburg
- Bad Krozingen
- und der Gewerbepark Breisgau

haben den Ausbau eines Breitbandnetzes mit sog. Back Bone, d.h. übergeordnetem Zugangsnetz beschlossen. Dabei wird die Planung gemeinsam gemacht und der Betreiber des Netzes wird gemeinsam gesucht. Deshalb müssen auch gemeinsame Ausbaustandards angewandt werden.

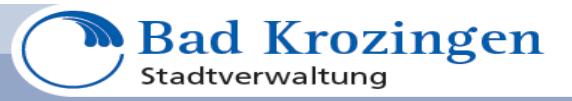

### Wie kommt es zu dem Netz ?

Jede Gemeinde baut Ihr eigenes Netz auf der jeweiligen Gemarkung. D.h. die Zugangstrassen, die sog. Back Bone, werden auch von den Gemeinden selbst erstellt. Dafür verpflichten sich die Kommunen den Betrieb miteinander auszuschreiben und nach den Ausschreibungskriterien gemeinsam zu vergeben. Sonst kann das Netz nicht betrieben werden, da die Zugänge zu den Gemeinden nicht beschaltet werden können.

Durch die Zusammenarbeit erhalten die Kommunen vom Land Baden Württemberg einen 25 % höheren Zuschuss als wenn alleine gebaut wird. Außerdem wird die Marktmacht der Gemeinden höher, d.h. die Netze werden für Betreiber interessant und es gibt Angebote.

Bei einer Tagung am 29.04.2015 beim RP wurde von einem Bürgermeister einer Gemeinde im Raum Tuttlingen berichtet, dass kein Angebot auf das fertige Netz abgegeben wurde. D.h. die Bürger können nicht versorgt werden, obwohl das Netz für teures Geld erstellt wurde.

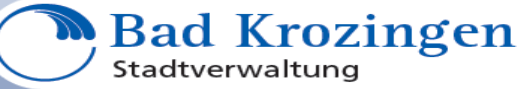

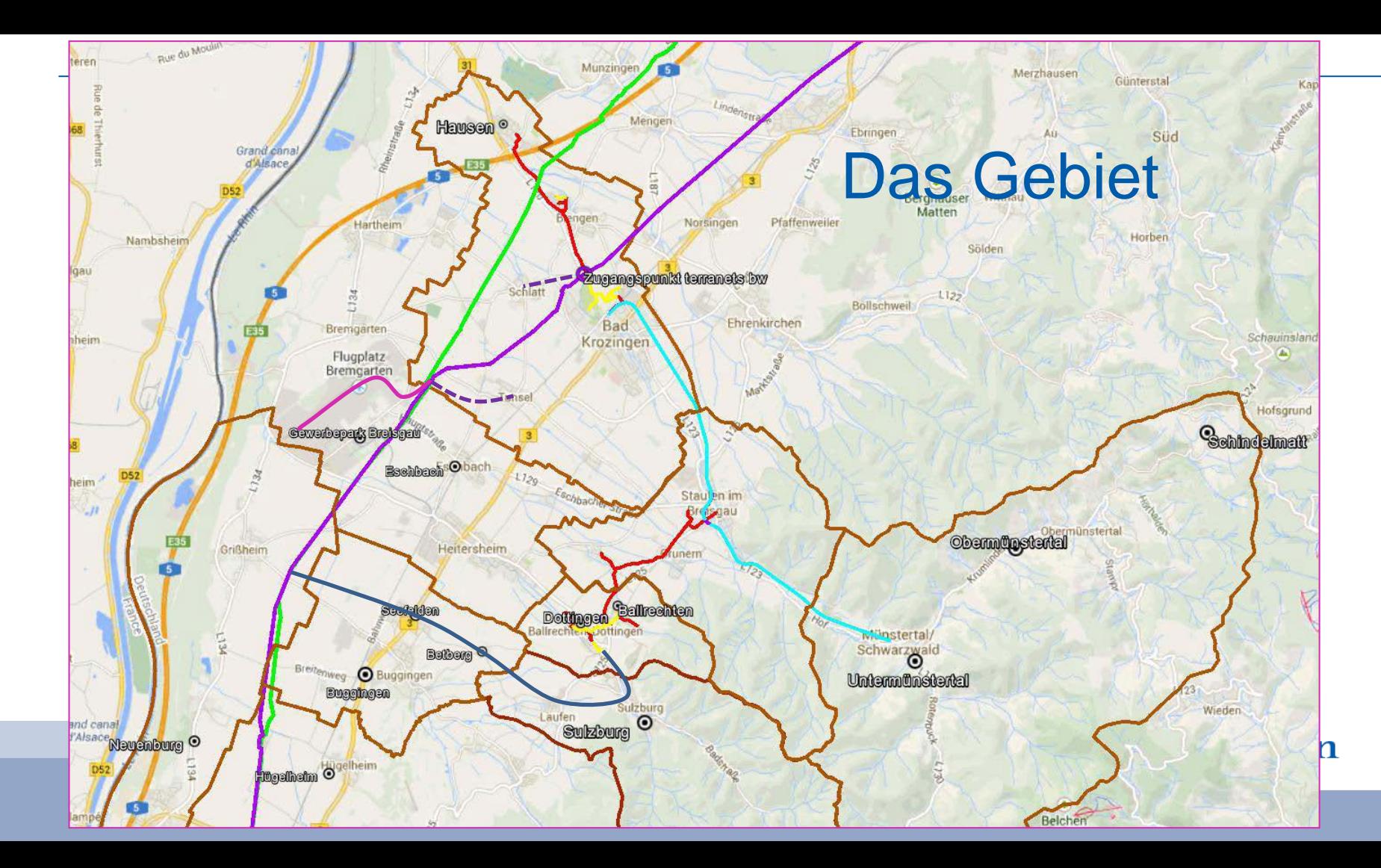

## FTTC Ausbau in Sulzburg – Laufen u. St Ilgen

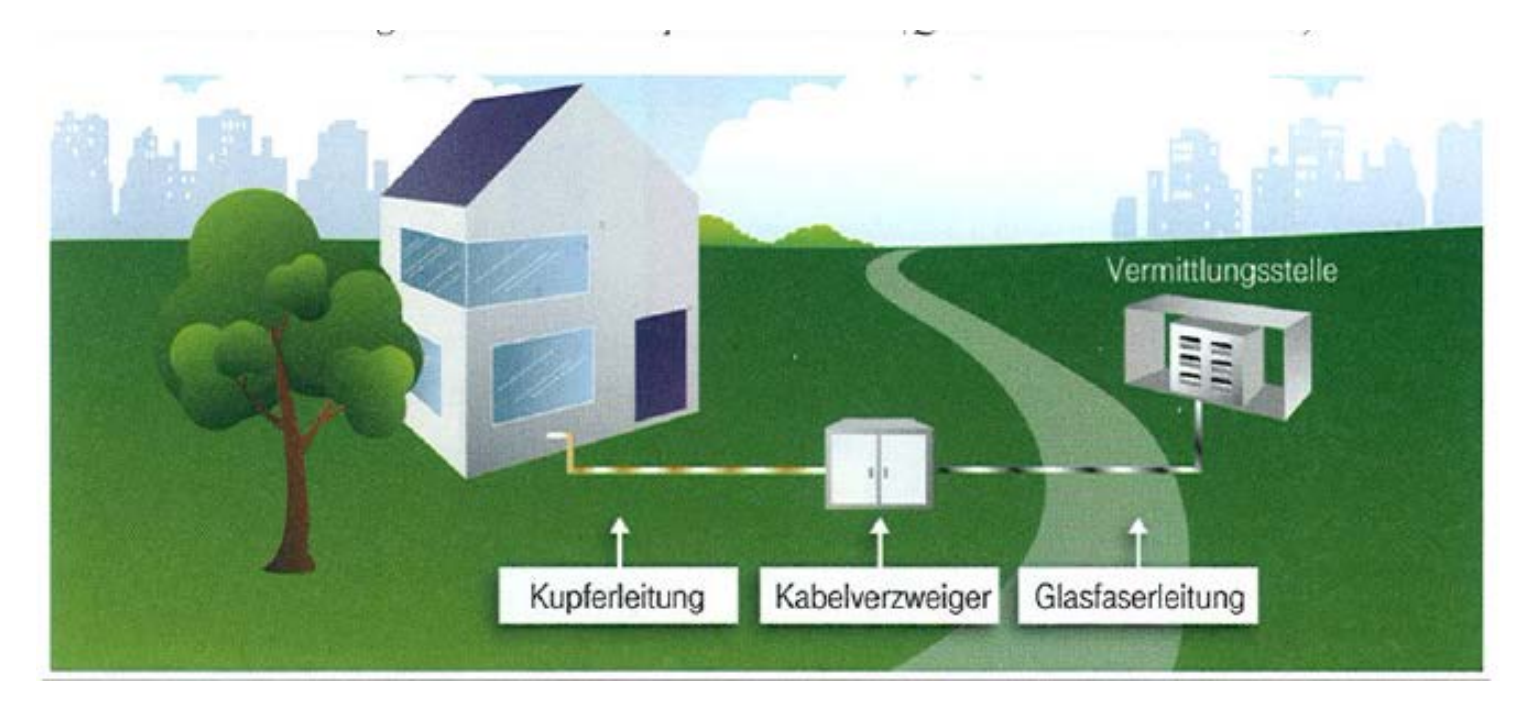

Quelle: Deutsche Telekom

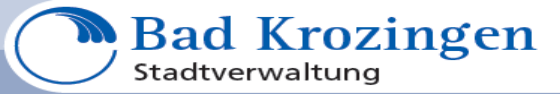

# FTTB/H Ausbau

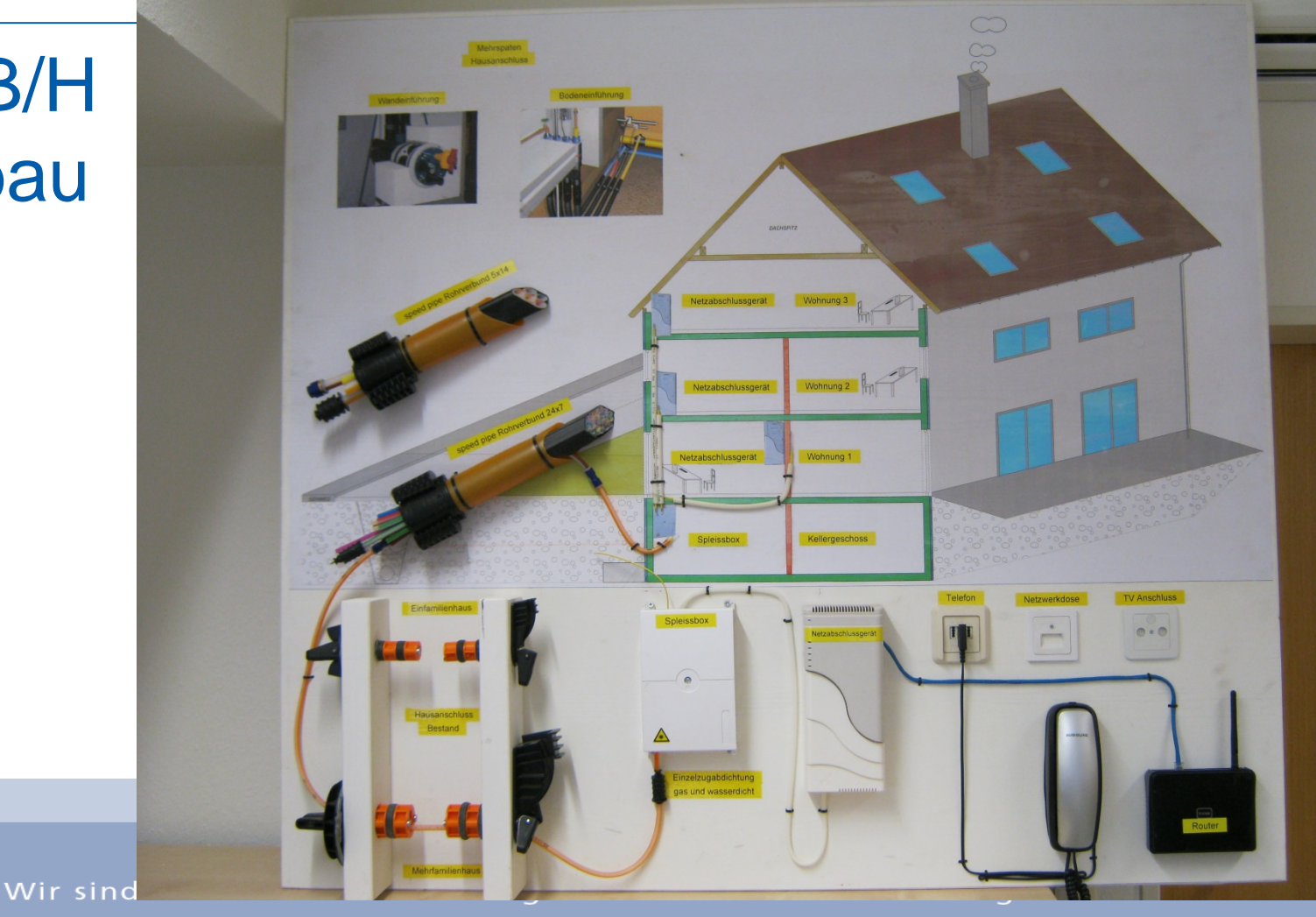

en

## Die Betreiberausschreibung

Nach Art. 87 f Abs. 2 Grundgesetz dürfen nur Privatunternehmen Telekommunikationsdienstleistungen anbieten.

Gemeinden dürfen ein sog. passives Netz aufbauen, es aber nicht betreiben.

Deshalb wird der Netzbetrieb ausgeschrieben.

Um sicher zu sein, dass den Kunden auch Dienste angeboten werden sollte nicht nur der Betrieb ausgeschrieben werden, also das beleuchten der Glasfaser und die Schaltungen zwischen dem Glasfasernetz und dem Kupfernetz (FTTC), sondern auch die Dienstleistungen (Telefon, Internet, TV) und die Preise dafür.

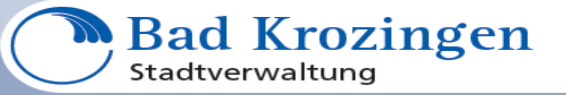

Um den Betreibern ein ansprechendes Netz anzubieten wird die Infrastruktur der Interkommunalen Zusammenarbeit nicht nur als Leerrohrsystem gebaut sondern mit Glasfasern bestückt, in Röhrchenverteilkästen aufgelegt, die Mulitfunktionsgehäuse mit Stromanschluss hergestellt etc. D.h. das Netz wird fix und fertig erstellt, es muss vom Betreiber lediglich die Hardware (z.b. sog. DSLAM) eingebaut werden.

Damit ist das Netz attraktiv und der Betreiber ist bereit eine auskömmliche Pacht zu bezahlen.

Die Hauptkosten in einem solchen Breitbandnetz sind die Tiefbaukosten, die zwischen 80 und 90 % der Gesamtkosten ausmachen. Das Netz nicht fertig zu stellen und eine niedrige Pacht in Kauf zu nehmen wäre unternehmerisch nicht zielführend.

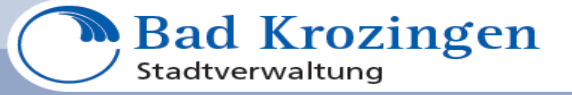

Mit einer Verpachtung macht die Gemeinde kein Geld. Es wird hier keine Infrastruktur aufgebaut deren Verpachtung den kommunalen Haushalt saniert.

Ziel ist es, dass ohne Gemeindesteuern über den Nutzungszeitraum eine Refinanzierung erfolgen kann. Damit sind Zeiträume von 25 und mehr Jahren gemeint, in denen evtl. aufgenommene Darlehen zurückgezahlt werden. Eine "Cash-Cow" sieht anders aus.

Wir Gemeinden kennen uns mit solchen langen Zeiträumen aus, in der Wasserversorgung und der Abwasserbeseitigung machen wir nichts Anderes.

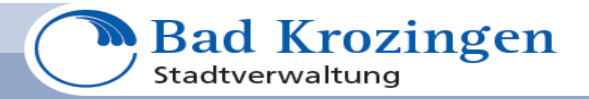

# Die Berechnung des besten Angebotes

Das beste Angebot wird in einer Punktematrix ermittelt.

Dabei werden folgende Sachverhalte berücksichtigt:

 an uns gezahlten Pacht mit max. 60 Punkten angebotene Endkundenpreise für Telefon u. Internetflat mit 25 Mbit/s mit max. 30 Punkten bestimmte zusätzliche Diensteangebote (TV, Rechenzentrum für GK, zus. Upload…) mit max. 10 Punkten

Die Punkteaufteilung (mind. 60 Punkte für die Pacht) sind vorgegeben.

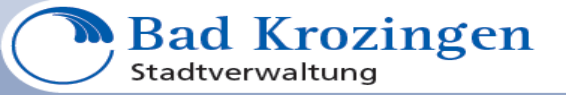

# Das Ergebnis

Insgesamt haben sechs Unternehmen abgegeben.

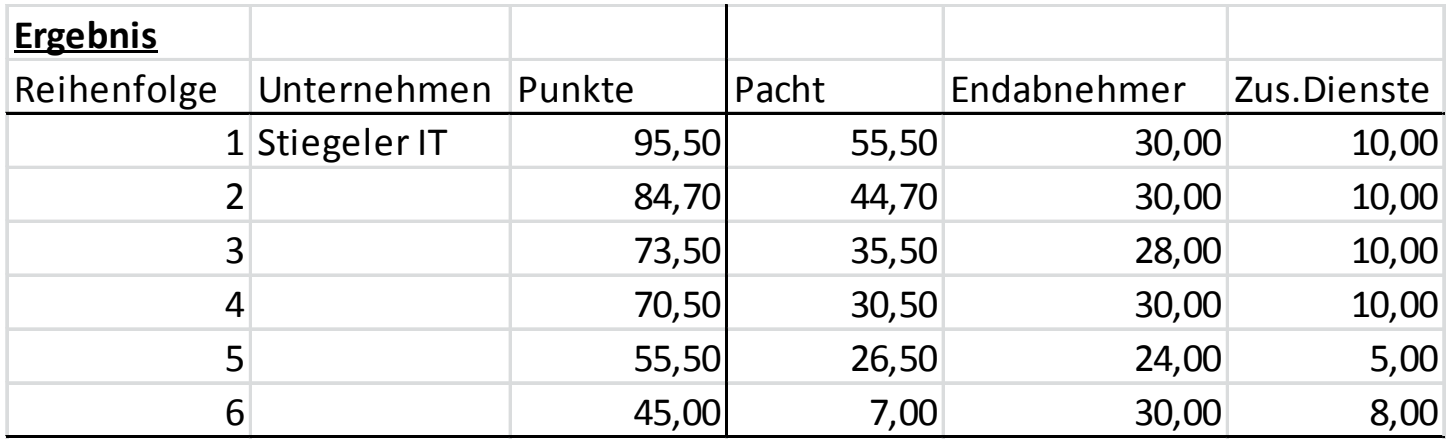

Stiegeler IT Service GmbH Co.KG, Paradiesstr. 18 in 79277 Schönau

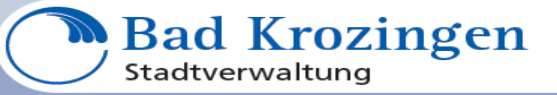

#### Differenz der Endkundenpreise zu den anderen Bietern in der Reihenfolge der Punkte.

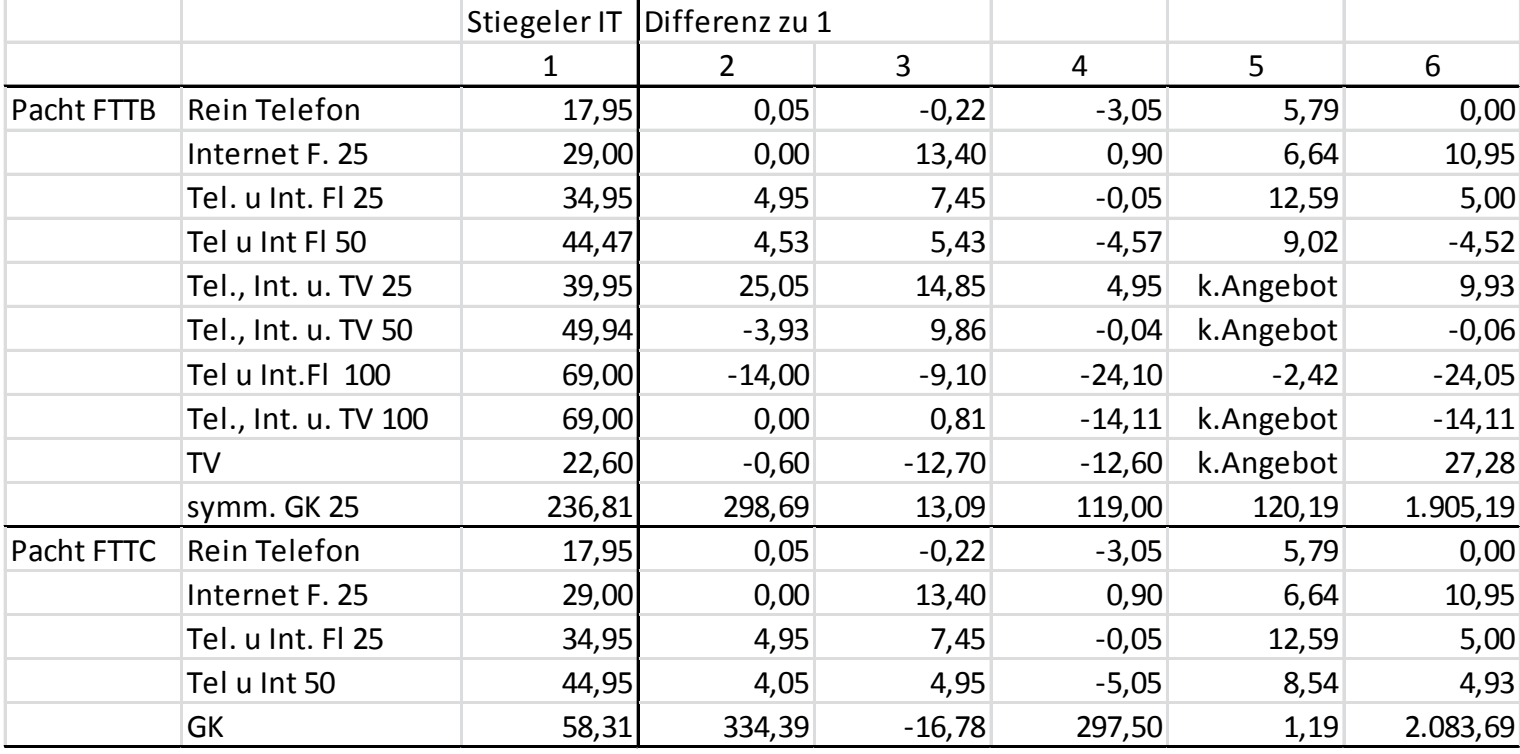

+ = teurer, - = günstiger

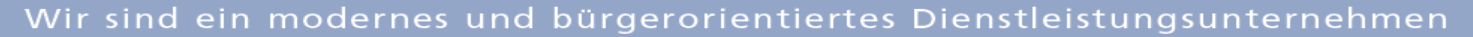

**Bad Krozingen** 

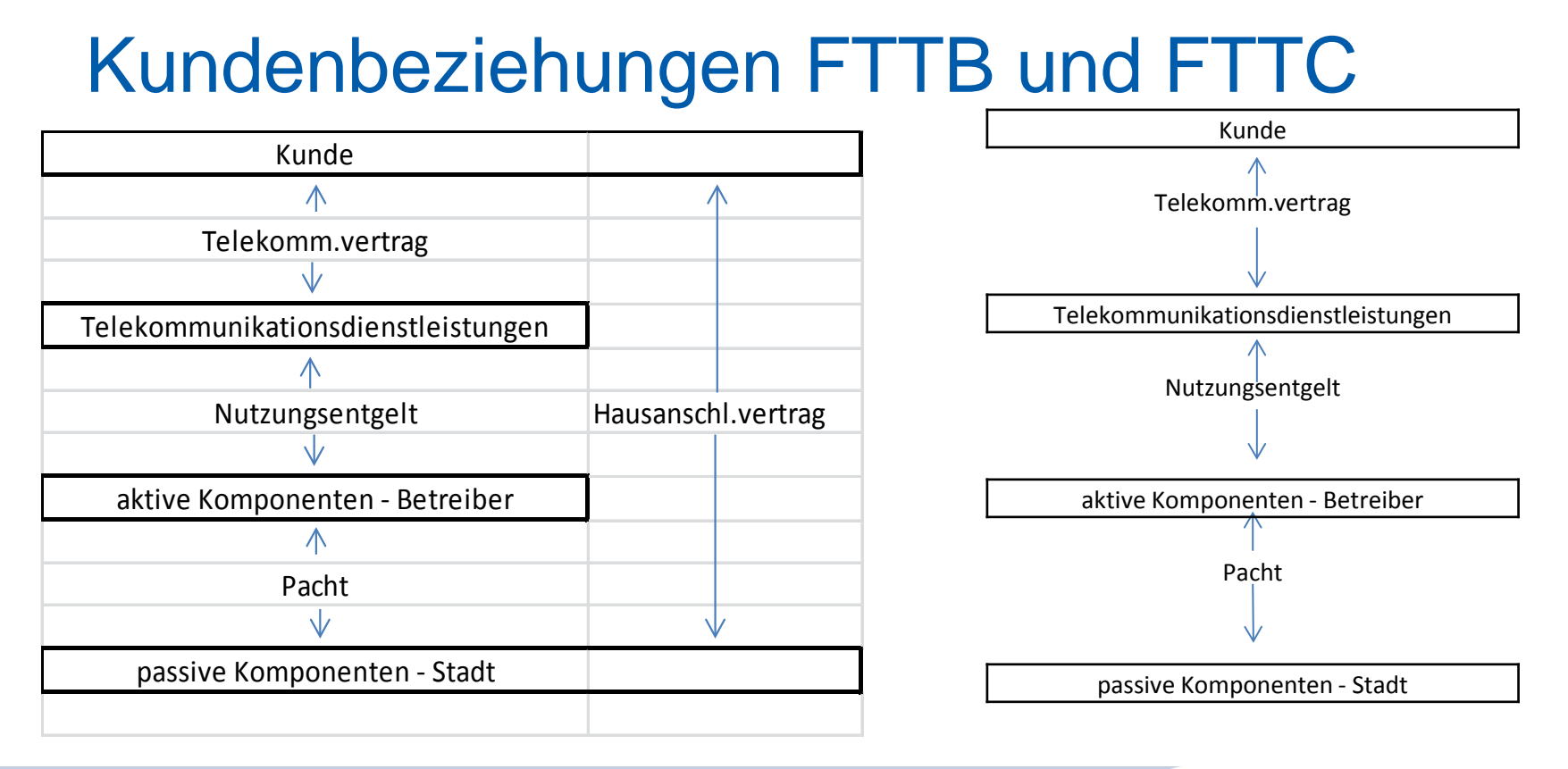

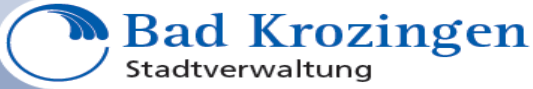

# Was passiert als Nächstes ?

Die Gemeinde stellt das Netz fertig. Im Frühjahr 2017 werden damit die notwendigen Einrichtung nutzbar sein.

Der Betreiber steht schon fest.

Sie können sich Ihren Vertrag anschauen und nach den Laufzeiten sehen. Wenn der Vertrag nach der Fertigstellung des Netzes ausläuft können Sie wechseln. Allerdings wird der Betreiber erst einen Vertrag abschließen wenn das Netz auch wirklich fertiggestellt wurde. D.h. es hat jetzt keinen Sinn auf den Betreiber zuzugehen.

Die Gemeinde informiert Sie über den Ausbaustand.

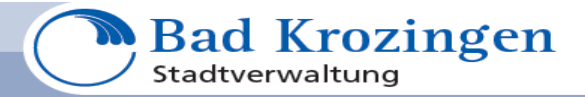

### Vielen Dank für Ihre Aufmerksamkeit

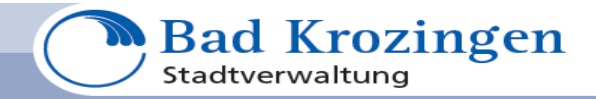